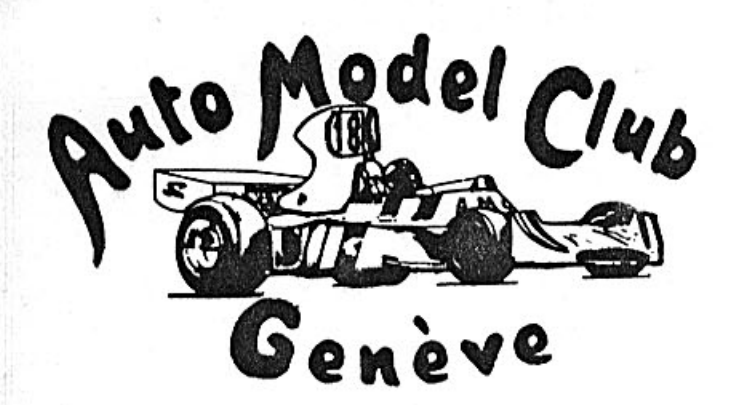

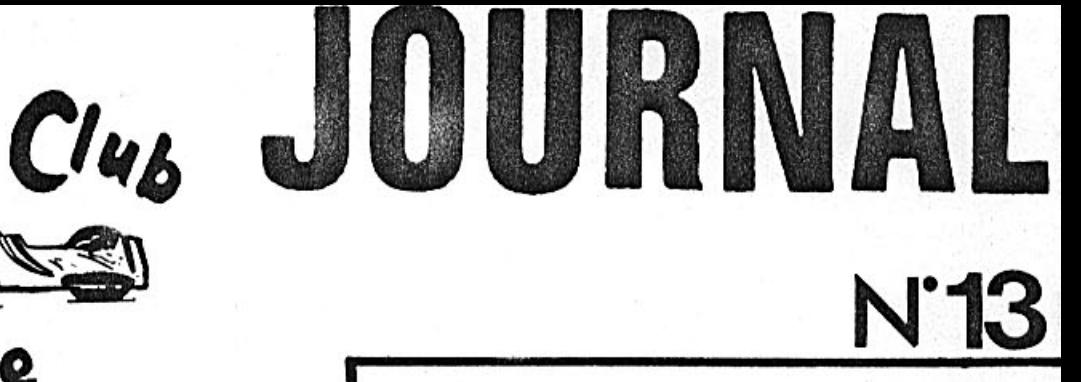

Distribution interne aux membres

Siège: 80 ch. de Saule 1233 Bernex GE-tél. 57 2978 Secrét.: Mme. M. Ruchat-tél. . 96 93 85 Rédact.: Mr. J.C. Rumbeli-tél. 45 06 83

Octobre 1975

# D.RACHEZ Champion Suisse : FORMULE

PALMARES 75.

Bâle avril, ler en prototype 6eme en formule. Magadino avril ler en Formule 6eme en proto. GP. de Hollande 3eme en formule Gp.de Genève, 2eme en Formule. Olten ler en Fofmule. ler en Proto. Championnat d'Europe 75 3eme en Proto. Bâle septembre 2eme en Formule. Lignon 2eme en Formule, 6eme en Proto.

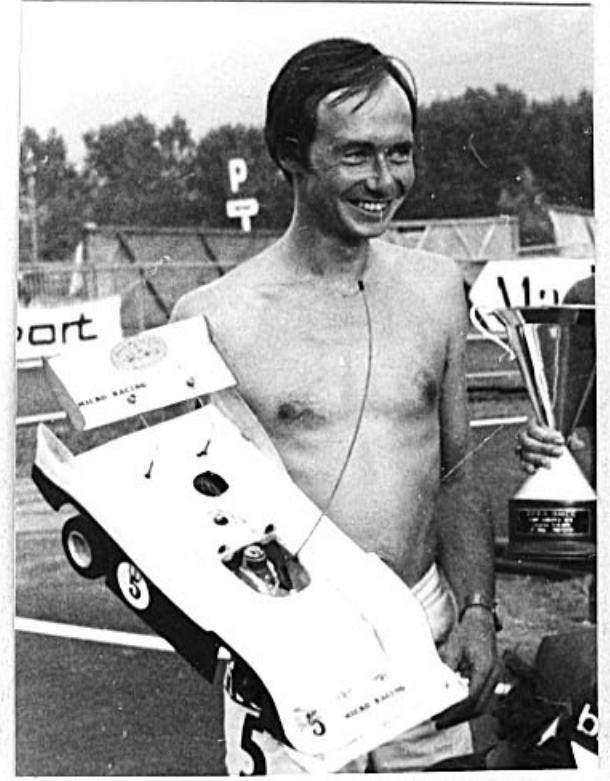

UNE COCCINELLE FOLLE Le Lignon

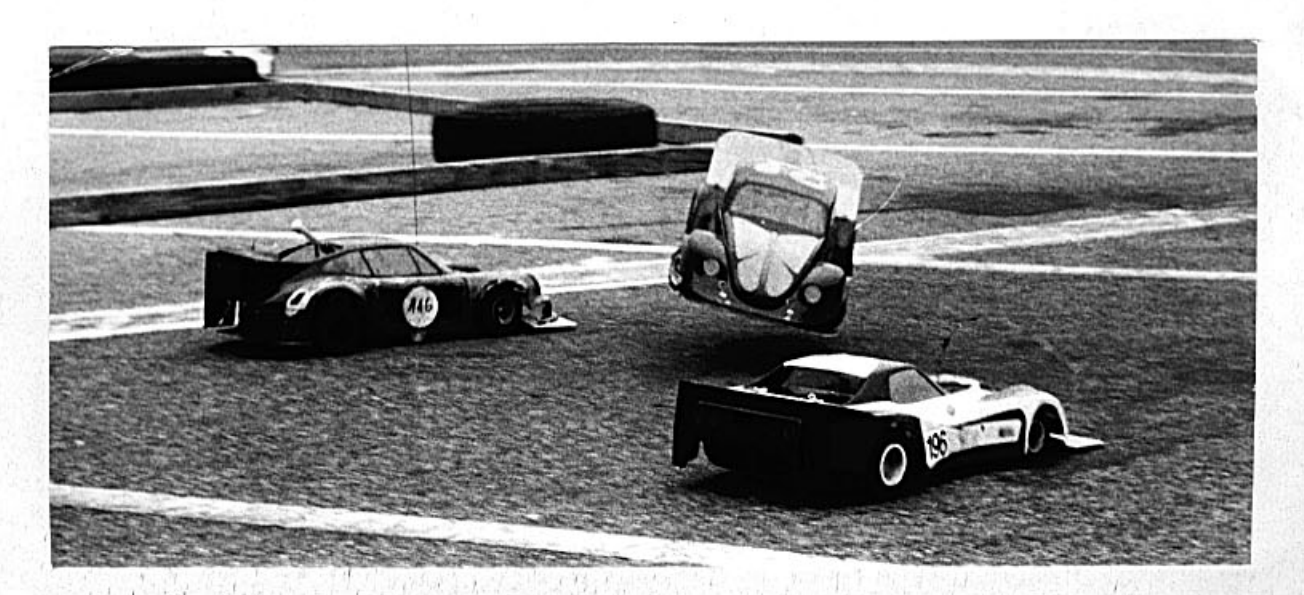

#### 3eme COURSE  $A_0M_0C_0G_0$ \*\*\*\*\*\*\*\*\*\*\*\*\*\*\*\*\*\*\*\*\*\*

Jeudi 11 septembre se déroulait, sur le parking Michelin, la 3eme manche du championnat A.M.C.G. La course était organisée par Mrs. Zonta et Rum-

beli. Une surprise attendait les participants en effet au lieu de tourner dans le sens contraire des aiguilles d'une montre, cette fois-ci l'on tournait<br>dans le bon sens; c'est à dire de gauche à droite. On assistait donc à plusieurs erreurs de pilotage. 7 membres étaient inscrits, il faisait beau et après les essais libres, les éliminatoires pouvaient commencer.

Dans le premier groupe, F. Rouge effectuait 21 tours ce fut son meilleur résultat. Willy faisait 11 tours également dans le ler éliminatoire, et Zanada Jr. arrivait à boucler 22 tours au 3eme éliminatoire.

Dans le deuxième groupe, Zahn avec 26 tours au ler éliminatoire ne pouvait faire mieux et lors du 3eme éliminatoire Chevallaz<br>détenait le record absolu avec 31 tours en 7 min., c'est au cours de cet éliminatoire que Rumbeli faisait son meilleure résultat avec 13 tours. T. Zonta le 7eme inscrit perdit 1 h. a essayer de mettre en marche son moteur, qui ne voulait rien savoir. Puis pendant la pause de midi la pluie fît son apparition, transformant la piste en patinoire. Néanmoins la finale fût maintenue. Mrs. Willy et Rouge déclaraient forfait. ON assista alors au grand spectacle costumé des concurrents, les photos vous en donnent un<br>querçu; l'ingéniosité faisait place à la technique, émetteurs cammouflés dans des sacs en plastique, chapeaux dignes d'un asile psychiatrique, seules nos compagnes, compteuses de tours avaient<br>une allure décente dans le bus WV de Carpi. Cette finale fût passablement faussée par des problèmes d'interférences chez Mrs. Za-nada Jr. et Zahn. Pluie ou quartz, il sera difficile de trancher, en effet un oubli de contrôle des fréquences avant le départ, laisse place à toutes les suppositions.

Notre ami Chevallaz avec une voiture fort bien préparée, munie de pneus pluie et d'un " filtre à eau " allait boucler 71 tours en 25 min. Zahn ayant définitivement abandonné après 57 tours et Zanada Jr. après 6 tours, il ne restait encore Rumbeli qui péniblement bouclait 9 tours en 25 min. La décision fût prise d'arrêter la course à 5 min. avant la fin puisque le classement ne changerait plus.

En conclusion tout le monde s'est bien amusé, et mes remerciements: vont à tous et tout particulièrement à Mrs. Pouchon et A. Merlin pour leur aide lors du montage de la piste et du podium, ainsi qu'au chef de course en la personne de J.P. Fragnière.  $J - C R$ 

## さすききさめさかま

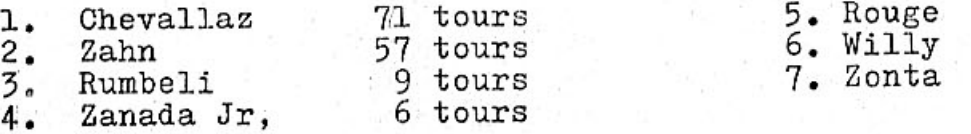

\*\*\*\*\* \*\*\*\*\* \*\*\*\*\* \*\*\*\*\* \*\*\*\*\*\* \*\*\*\*\*

\*\*\*\*\*\*\* \*\*\*\*\*\*\*\*\* A VENDRE A VENDRE

A VENDRE \*\*\*\*\*\*

La voiture de M. Chevallaz qui remporta la lère place à la Coupe Tribune de Genève 1974. 1 ère à la lère course A.M.C.G., 3 eme Lignon 1974,15 eme au G.P. de Hollande. La photo de cette voiture se trouve dans l'A; M; C.G. NEWS No. 6 La voiture est montée sur le châssis No. 008 avec la carrosserie Complète avec moteur Vecco de série. Radio Multiplex Porsche. Mini 2 complètement révisée d'usine. Tout cela monté avec soin et amour pour le prix imbattable de Frs, 500. oui seulement Frs. 500.

## CLASSEMENT PROVISOIRE DU CHAMPIONNAT A.M.C.G.

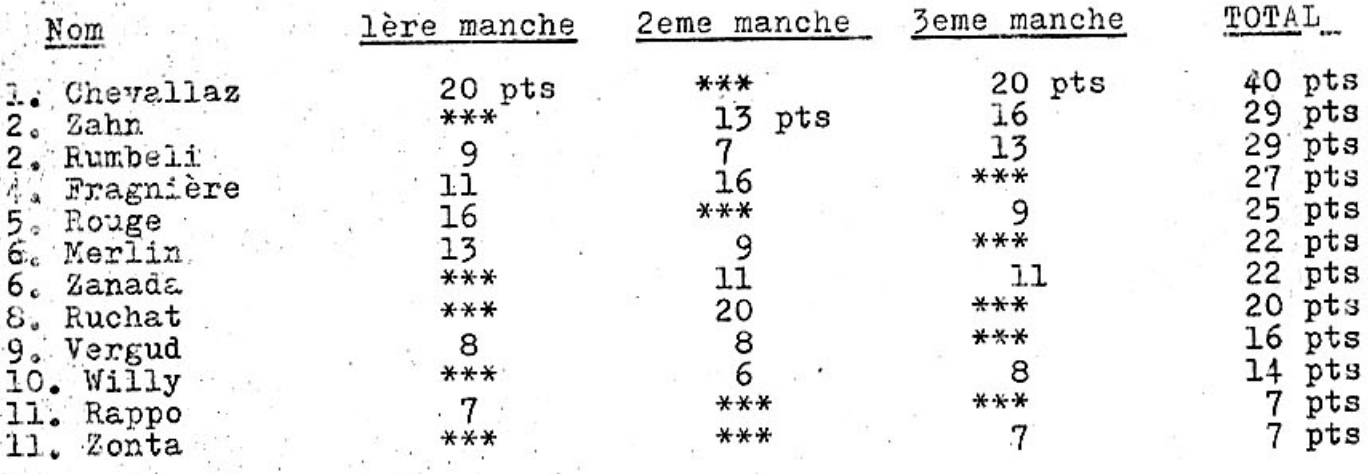

### Remarque

Je propose qu'après les 4 courses prévues pour le championnat A.M.C.G. que seules les 3 meilleures comptent. En effet vous remarquerez, que votre serviteur se trouve classé 2 eme, uniquement parce qu'il est le seul a avoir effectué 3 courses. Alors que si on supprime le moins bon résultat, on arrive à un classement beaucoup plus logique. Notre président, pense au contraire que le faite de participer à un maximum de course doit également être récompensé, se qui oblige du les concurrents a participer à un maximum de courses, afin même coup de prendre le plus de points possible.  $J - C R$ 

## Rapport de scéance du 10 septembre 1975

La scéance s'ouvre à 2oh 3o au café des chasseurs; en effet le restaurant des Vernets étant fermé.

13 membres sont présents et le président passe la parole à J-c Rumbeli qui donne des explications sur les raisons de la lettre remise au comité par 6 membres. Ces derniers constatent qu'il existe un malaise au sein du comité et que l'information ne circule pas ou mal. D'autre part il n'y a pas de contact entre les différents membres du comité. Il semblerait même que des initiatives personnelles impliquant le club auraient été prises. C'est pour cela que Mr. A. Merlin L. Merlin F. Rouge J-C Pouchon T.Zonta et J-C Rumbeli demandent pour la prochaine scéance du mois d'octobre des explications du comité. M. Zanada répond que le comité donnera une réponse, quand à M. Dysli caissier, il fournira un bilan provisoire.M. Rumbeli donne quel ques indications pour la 3eme course que le club organise le ll septembre. M. Pouchon propose que le club fasse imprimer des car-<br>tes de convocation pour les membres, M. Chevallaz s'occupe du problème. Une autre proposition est rejeté par le président, il s'agit de mettre le siège du club, non pas chez le président mais à l'adresse d'une case postale, la raison est que le code des obli-<br>gations, impose pour un club une adresse physique. Une proposition de subvention pour déplacement course sera décidée à l'assemblée générale, selon le rapport financier final. M.Zonta propose un Margotton, l'assemblée accepte et décide de retenir la date du samedi 18 ou 25 octobre, 4 membres aideront M.Dysli. L'assemblé décide le principe du bulletin secret pour l'élection du comité à l'assemblé générale. S'il n'y a qu'un candidat il n'y aura pas de vote secret. Le président espère qu'il y aura plusieurs candidatspour les différents postes. Puis l'on passe à la vente du matériel Associated restant et l'assemblée est levée à 23 H.

J-C R

En bref.

OFFIZIELLES CLUEDRGAN CES SMISS MODEL CAR CLUB  $\frac{1}{2}$ 

 $\ddot{\cdot}$ 

1.10.75

Assemblée Générale du S.M.C.C.C.

Les cartes de membres SMCC donneront droit aux votations. Egerkingen Samedi 22 novembre 1975 à 10h30 du metin au MOTEL AGIP à (sur l'autoroute N.I, sortie EGERKINGEN-Clten)

Assemblée des Déléqués de l'EFRA:

a MUTTENZ (Bâle). Samedi 29 novembre 1975 à 10h30 du matin à 1 HÔtel LUXOR

Je vous rappelle que seuls 2 délégués au maximum par pays seront admis

Pour ces 2 AGA la règle habituelle sera appliquée: Ne seront admises avant l'assemblée PAR ECRIT. les propositions qui nous seront parvenues au moins 10 lours

ī

ves camarades de Club: votre opinion sur les points suivants, après en avoir discuté avec En même temps que vos propositions, je vous prie de me communiquer

- 1. L'emblème de L'EFRA est largement diffusé, mais devrait être muni d'un motif symbolique. Pouvez-vous m'adresser quelques projets ? SMCC avant le 22.11.75. Merci) (Prière égalemont de m'adresser d'autres projets pour celui du
- $\ddot{\cdot}$ Est-il nécessaire d'iterdire l'utilisation du nitrométhane ? oui, quel est le moyen simple de contrôle lors des courses ? Ë,

 $\times$ 

 $\ddot{\bm{z}}$ Bien que la majorité des pilotes utilisent de bons silencieux, Adressez-nous votre proposition pour une bonne formulation. notre règlement à ce sujet devrait être formulé plus clairement.

 $\pmb{\epsilon}$ 

¢. les pilotes ayant participé au moins à une demi-finale ou finale au Vu le nombre toujours plus élevé de concurrents, il semble qu'un de mettrait par exemple pour la Suisse exactement 1/3 des pilotes cours de la saison dernière ou de la saison en cours. Cette métho considération dans un proche avenir, et sur une base internatiopartage des pilotes en catégorie "A" et "B" devra être pris en H sufficait simplement de considérer comme cat. "A" tous

ʻ. Que pensez-vous de la proposition suivante ?

cat. "A", ce qui me paraît assez indique.

P. Championnat d'europe annuel (CE) pourrait être effectué g

> chaque concurrent aurait la faculté d'accumuler des point sur 9 Selon cette proposition chaque pays de l'EFRA (actuellemont 9 pays) organiserali chaque salson un Grand-Prix comptant pour le plusieurs manches (comme le Champlonnat Mondial en Formule 1). selon le barème actuel de l'EFRA, 9 VIII.25). fectuer trop de déplacements couteux, seul ses 4 meilleurs résulmanifestations. Toutefois pour no pas obliger le concurrent e. ef-Championnat d'Europe et réservé aux pilotes ne la cat, "AT. Donc tats serait pris en considération (Les points seraient attribués

Cette proposition mia surpris, car il me parait impensable de rele principe d'une manifestation annuelle principale, une sorte nouvelle formule serait également très attrayante à condition que vécue à Magadino cette année. Toutefois je dois admettre que cette nocer à une manifestation annuelle comme celle que nous avons

d'Europe pour laquelle chaque concurrent serait bonifié du nombre d'"spothéose" soit maintenu. Je vous propose donc (si vous êtes d'accord avec la proposition ci-dessus) de prévoir pour le mois double des points habituels. de septembre de chaque année une dernière manche de ce Championnat

Que pensez-vous de cette petite révolution

ö, Si la proposition ci-dessus était retenue, chaque pays devrait désigner exactement chaque course qu'il portera au calendrier international de l'EFRA:

Courses A: Courses reservées aux pilotes "A", Participation internationale. Valables pour les championnats nationaux.

Grand-Prix: Manche du Championnat d'Europe, uniquement pilotes "A" Courses B: Réservées aux pllotes "B", Participation internationale

dans les plus brefs délais, ce dont je vous remercie à l'avance camarades de Club et de me faire parvenir vos proposition relatives dessus, ainsi que tous les Vous êtes donc priés d'examiner minutieusement les propositions ciparagraphes des reglements EFRA avec vos

nute, je viens de recevoir une invitation pour l'inauguration de la rection ouest sur la route D.7, après Tassin-la-demi-lune, Af<br>tilly-la-Rivoire prenez en direction sud la D.70 pour envire<br>prière de vous inscrire directement (par téléphone ou lettre yée à la catégorie "SPORT". LENTILLY se trouve à 15 km de Lyon en dinouvelle piste permanente du RCCL ultra-moderne. Manifestation réser-Course de LYON (-Lentilly) tél. a l'adresse suivante: R.C.C.L., 20, Rue Sainte Marie, F.69003-LYON, (78)-54.07.47 . les 4 et 5 octobre 1975: En dernière milettre Exprès) Aprés Lencm.

Philip Rochat<br>Auf der Schanz 17<br>4132 Mullenz

Avec mes cordiales salutations, Ph. Rochat

## GRAND PRIX DU LIGNON

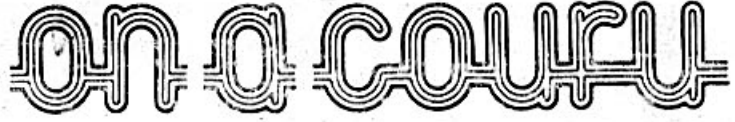

Le samedi se déroule le G.P. Formule, dans une ambiance de douce pagaille. Une trentaine

de participants se sont inscrits et les réclamations au sujet des nombres de tours comptés ne cessent d'affluer. Néanmoins les éliminatoires se déroulent tant bien que mal. On notera au passage les 23 tours de Rachez, meilleur résultat devant Dupont 22 tours et Ruchat 21. Seuls 3 membres du club courent en Formule, le 3eme est Rouge, qui ne fera qu'un seul éliminatoire et 11 tours. En demi-finale Ruchat ne pourra accéder à la finale, 7 sec. le séparant de Benz. On assiste alors à une finale qui oppose Mrs. Rachez Schmitt, Ornon, Dupont, Franck et Benz. Tout au long des 30 min. la bataille sera vive, mais finalement Benz l'emportera malgré de nombreuses réclamations au sujet du nombre de tours effectués. Classement

ī. Benz Schmitt 3. 5. Ornon  $7.$ Ruchat 2. Rachez Dupont. 4. 6. Francke Dimanche le temps est nuageux et ce n'est pas moins de 39 concurrents qui sont inscrits, dont 8 membres de l'A.M.C.G. Lors des éliminatoires Mrs Rachez 26 tours et Ruchat 24 tours se qualifient pour la finale avec Mrs. Benz et Ornon. En demi-finale Chevallaz et Dupont les rejoignent. Les autres membres du club se classeront lleme Merlin 21 tours 05 sec. 12eme Fragnière 21 tours 09 sec. 13eme Zahn 21 tours 12sec. 36eme Rouge 10 tours et 39eme Rumbeli 2 tours qui fit exploser son moteur au premier éliminatoire; et on ne saura jamais pourquoi le Tribune de Genève publiera la photo du départ avec en vedette Zonta-Rumbeli et leur voiture ?????

M. Chevallaz va rejoindre en finale ses 2 camarades de club où viendra également se joindre Dupont. Une finale grandiose entre 3 Lignons<br>club et 3 A.M.C.G. Très rapidement Rachez prend la tête talonnépar<br>Benz et pendant 28 min. le sus pense est intense; les 6 pilotes maîtrisent leur voiture avec une dextérité extraordinaire, et les ravitaillements s'effectuent dans des temps records. 2 min. avant<br>la fin de la course, coup de théâtre: Rachez perd son accumulateur à la sortie du grand virage et sa voiture fonce le long du boutdroit pour s'écraser en bout de piste. Fini pour Rachez, à qui la victoire ne pouvait échapper.... Ruchat et Chevallaz sauvent l'honnaur en Terminant 2eme et 3eme.

## Classement

140 tours ı. Benz  $3.$ Chevallaz  $135 t.$ 5。 Dupont 121 t.  $138t$ . 2. Ruchat  $132 t.$  $4.4$ Ornon 6. Rachez 118 t. GRAND TOURISME RUCHAT FAIT LE SPECTACLE \*\*\*\*\*\*\*\*\*\*\*\*\*\*\*\*\*\*\*\*\*\*\*\*\*\*\*\*\*\*\*\*\*\*\*\*\*\*

10 voitures sont au départ, 9 porsche et....1 WV eh oui??? Ruchat joua la carte de l'originalité. Dès le départ les Merlin prennent la tête de la course. La ronde durera 1 heure et Ruchat aurait mérité le premier prix d'acrobatie, tellement sa voiture fit de tête à queue et de loopings, ainsi que le premier prix en vitesse pure car aucune porsche n'égala la coccinelle en vitesse. Finalement Dupont l'emportait grâce à sa régularité, et la cocci-

nelle prenait une très brillante 2eme place. Bravo Jean-Pierre et<br>aussi bravos aux Merlin qui terminent 4eme alors que longtemps on crut qu'ils étaient. 3eme (les mistères des compteurs de tours). Que de progrès depuis 1 an chez ce sympathique duc. Chevallaz est 5eme et Zahn 7eme. Le club est reparti du Lignon la tête haute. Bravo à tous.

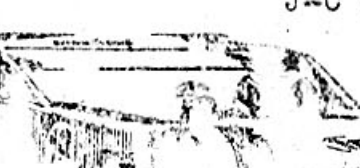

 $J - C R$ 

## Grand Prix de Bâle, les 13 et 14 septembre 1975 :

Dernière manche du championnat suisse 1975, ce grand Prix rassemblait la majorité des bien classés au championnat à la recherche de la confirmation ou de l'amélioration de leur classement. Malheureusement le temps relativement clément du samedi se dégrada le dimanche et toute la course des prototypes s'effectua sous la pluie.

Résumé des classements de ces deux jours :

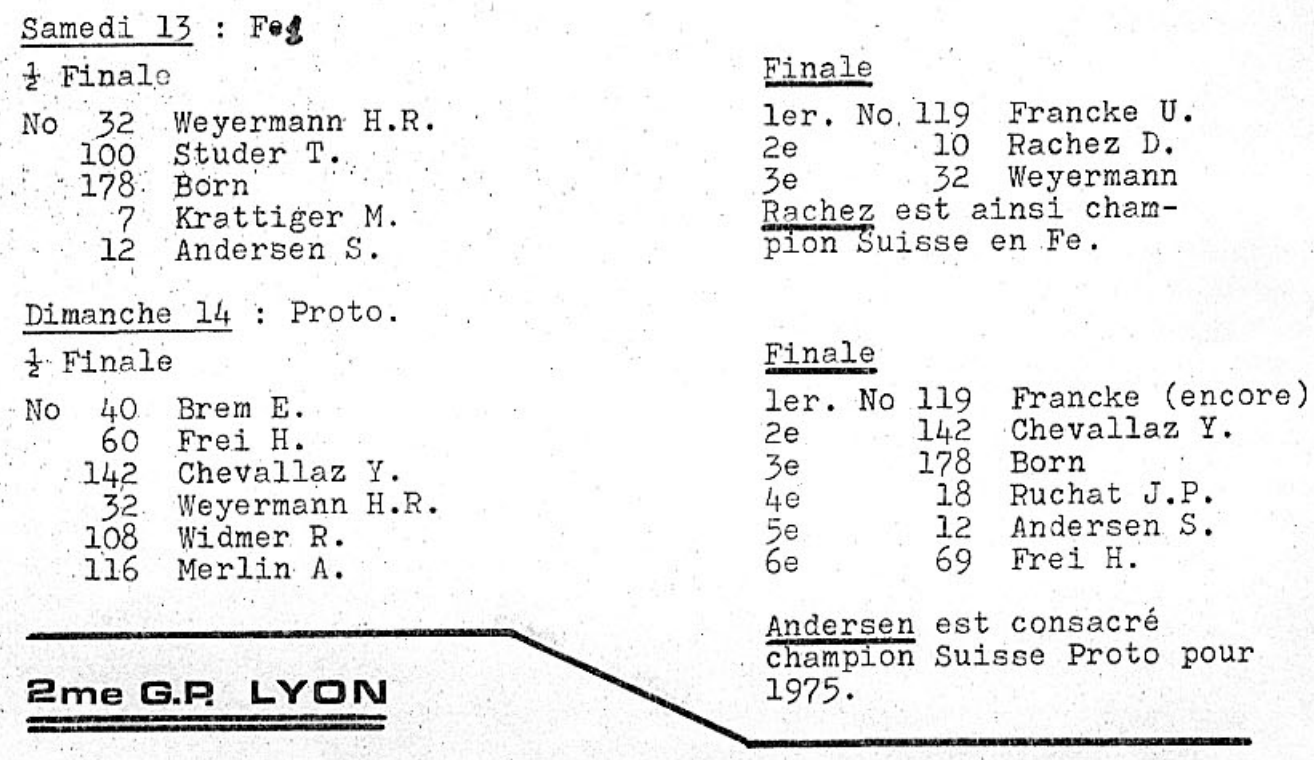

Ce 2eme grand prix du RCCL et ler sur le Mini Cicuit Paul Ricard s'est déroulé les 4 et 5 octobre, réservé à la catégorie proto.

Circuit : on peut incontestablement être d'accord avec le responsable da maison Ricard quand il hous dit que c'est le circuit le plus complet que l'on puisse trouver en Europe actuellement, avec ses montées, ses descentes et dos d'âne. La visibilité depuis le poste de pilotage est excellente, l'idée du poste de chronométrage à l'abri du podium de pilotage est à retenir ainsi que l'amé-<br>nagement des boxes abrités. La situation de ce circuit sur une colline boisée, un accueil chaleureux et une organisation sans faille, sont des atouts supplémentaires pour que le mini circuit Paul Ricard<br>devienne rapidement aussi connu que son homologue. Bravo le RCCL.

Course : le Beaujolais qui n'a pas trop affecté la santé des représentants de l'AMCG a eu des effets secondaires sur la mécanique de leur voiture et surtout côté embrayage...

Un travail assidu permettra néanmoins à J.P. Ruchat de se classer 3eme. Dommage pour Zahn, Fragnière, les Merlin Frères et Rachez ( qui était pourtant parti comme une fusée et considéré d'emblée imbattable). La régularité a été payante pour Du-. pont et la fougue pour Benz.

## Résultats: Finale 1 h.

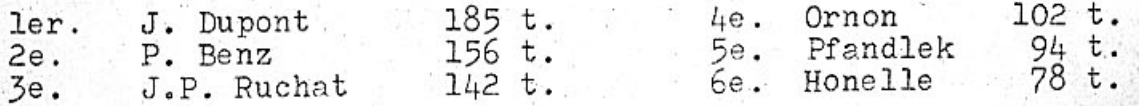

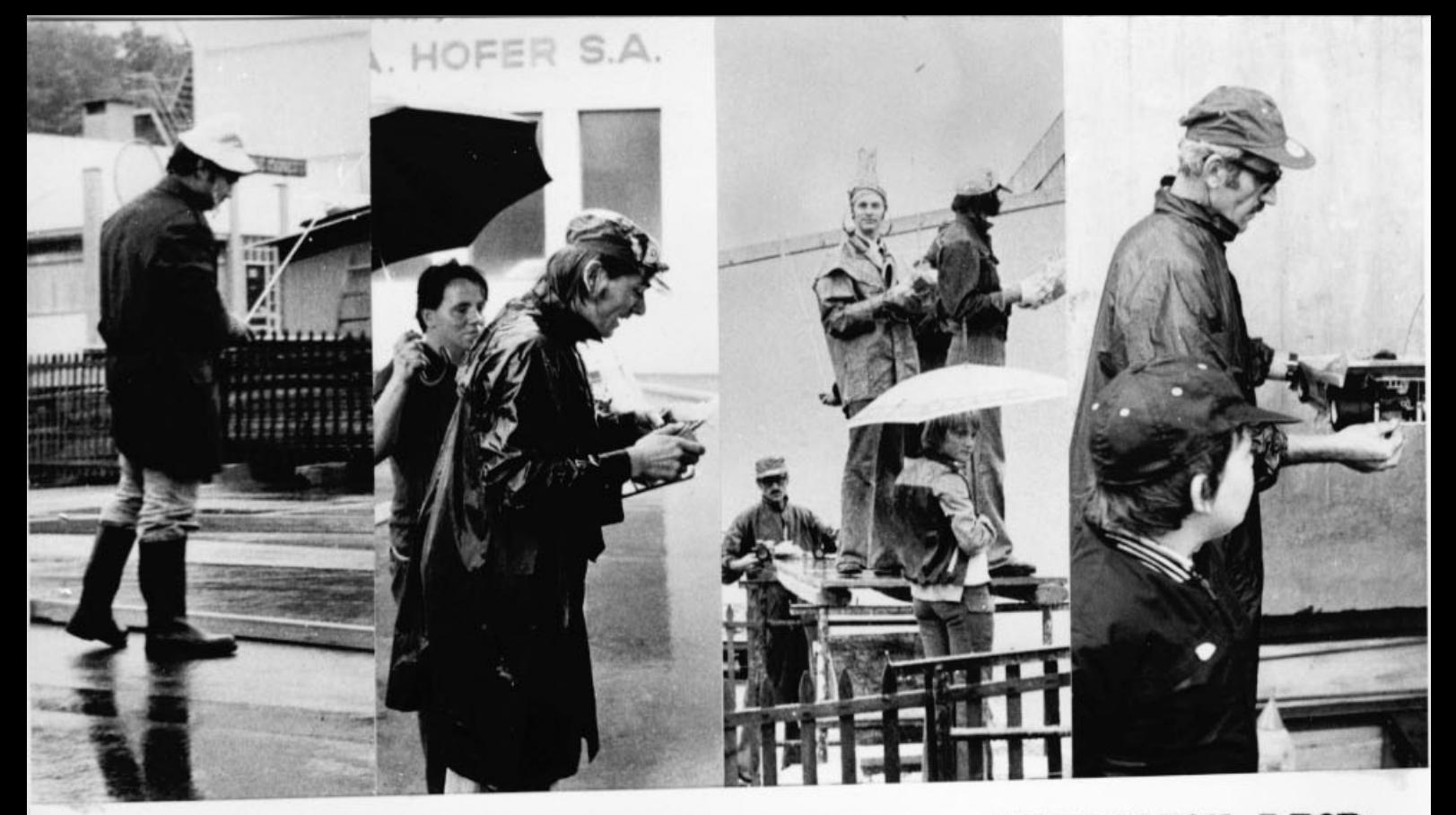

3eme MANCHE A.M.C.G. SIGNE... CHRISTIAN DIOR

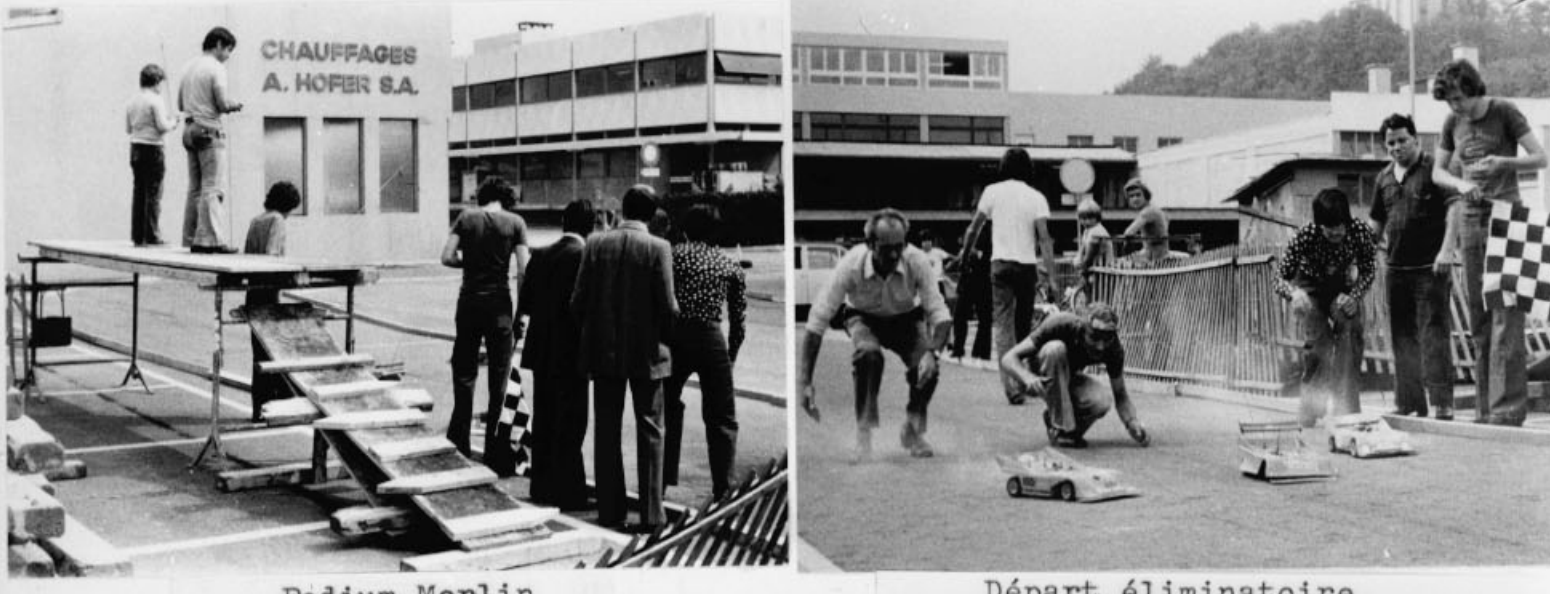

Podium-Merlin

**JENUISER** 

**BANK WEIGH** 

**FACTOR DE LA PERSONA DE** 

**Children** 

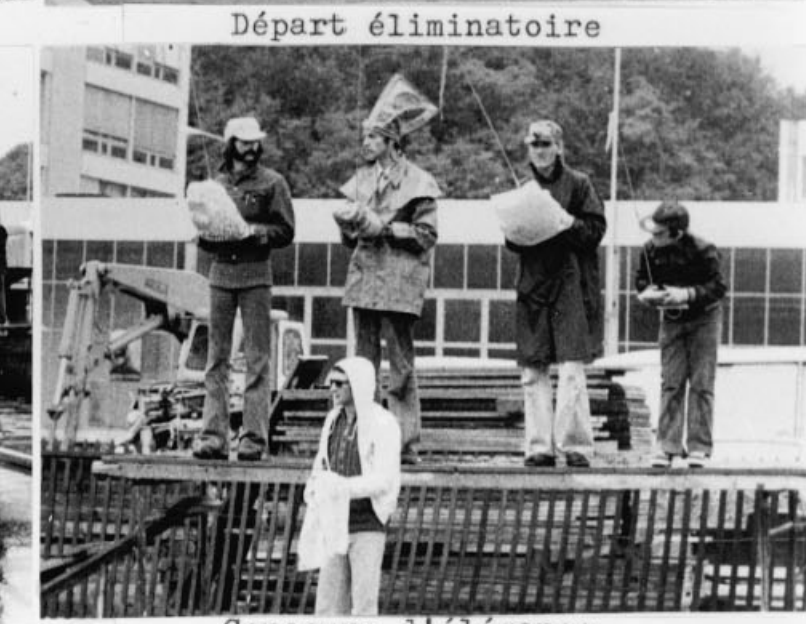

Problèmes de pilotage sous la pluie

Concours d'élégance

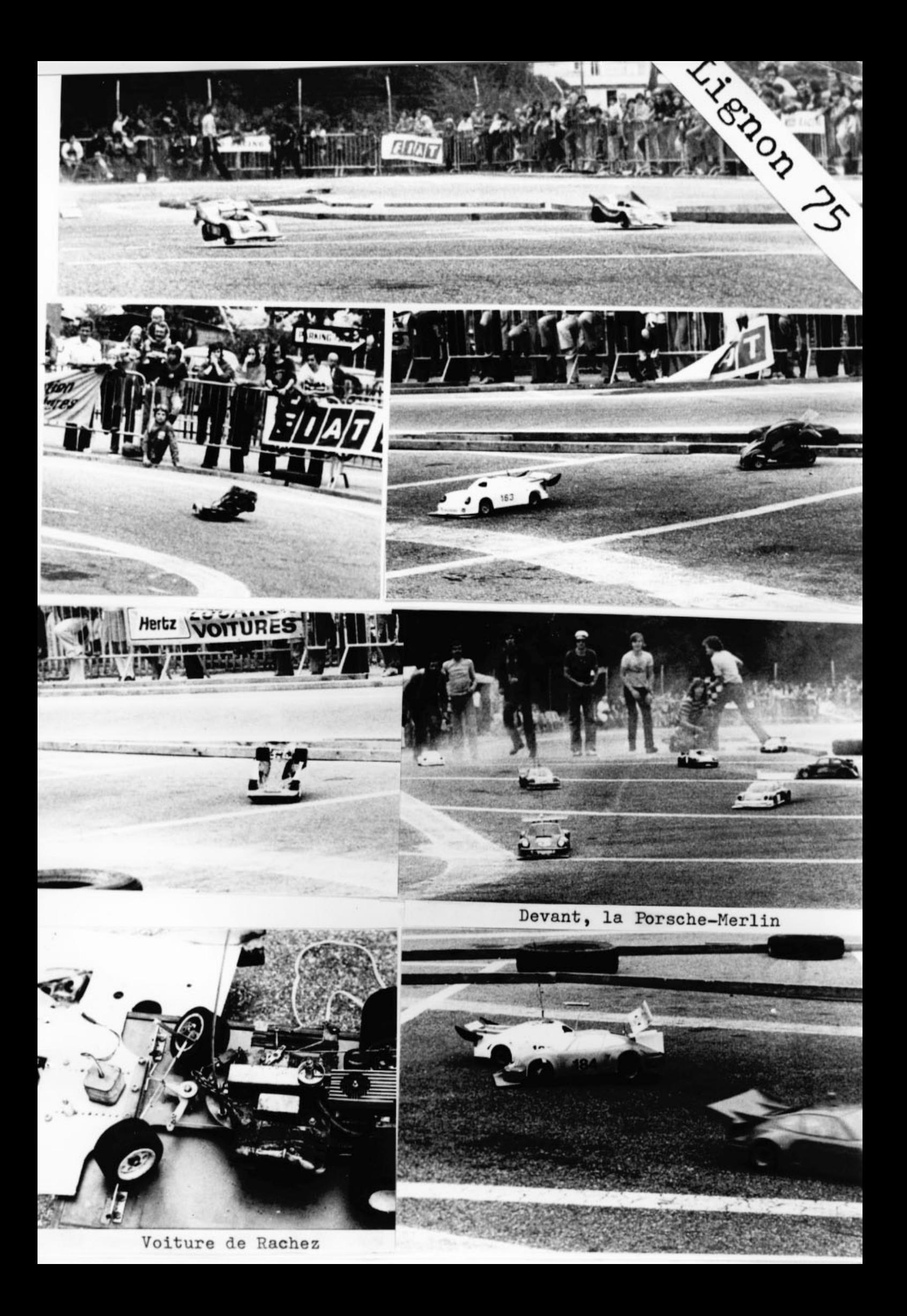

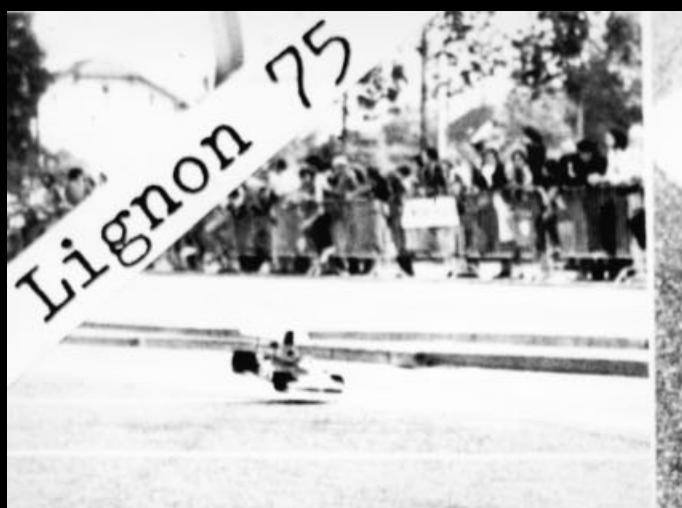

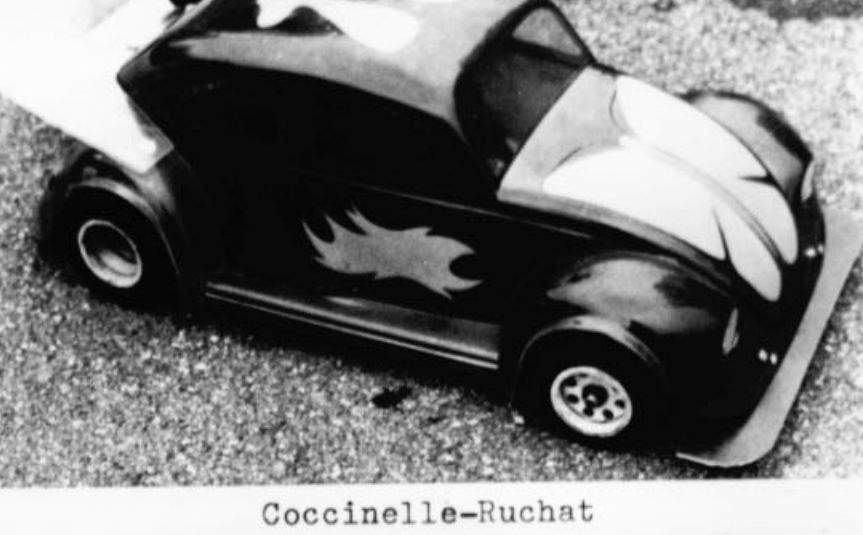

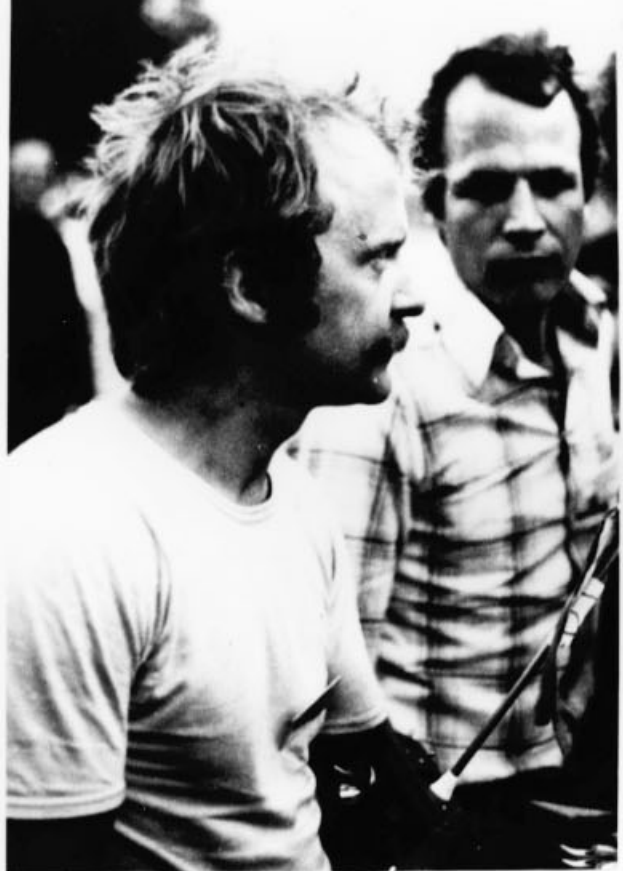

Benz, le vainqueur

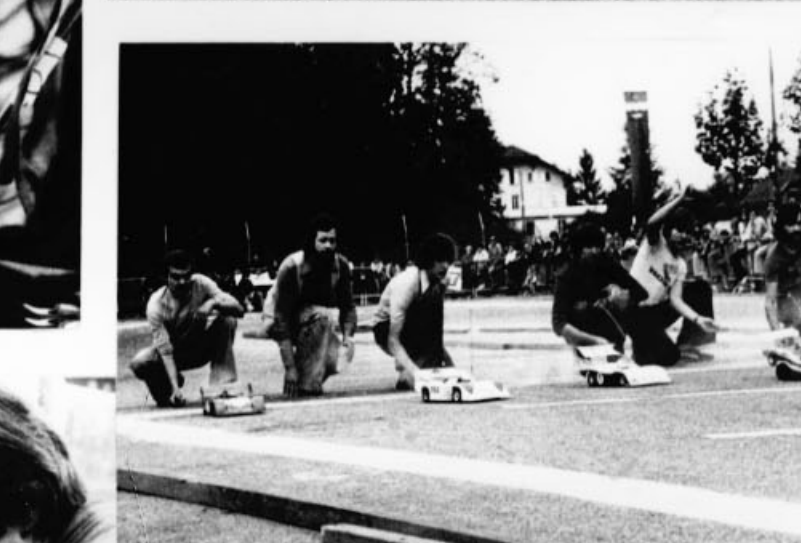

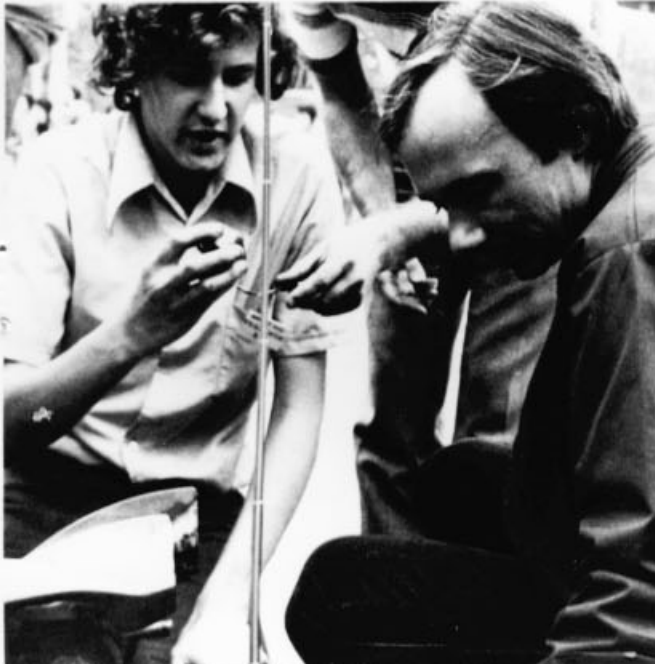

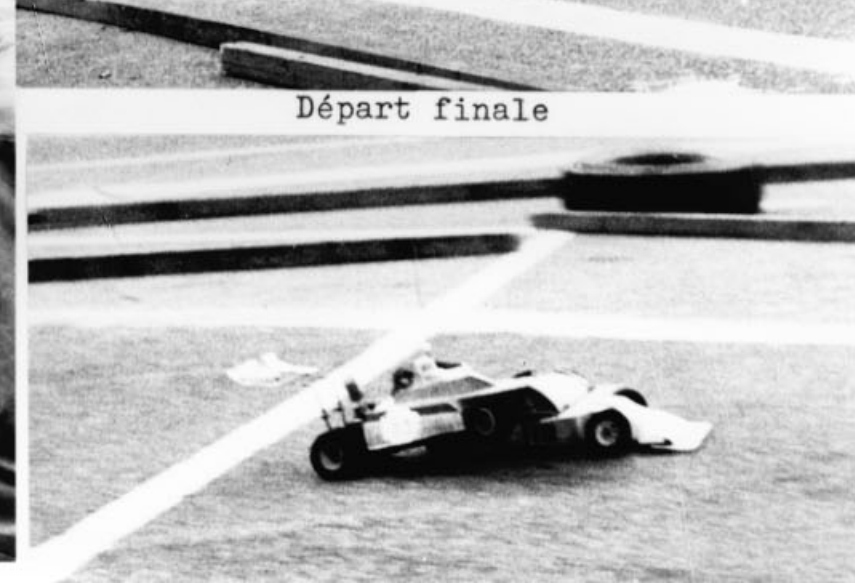